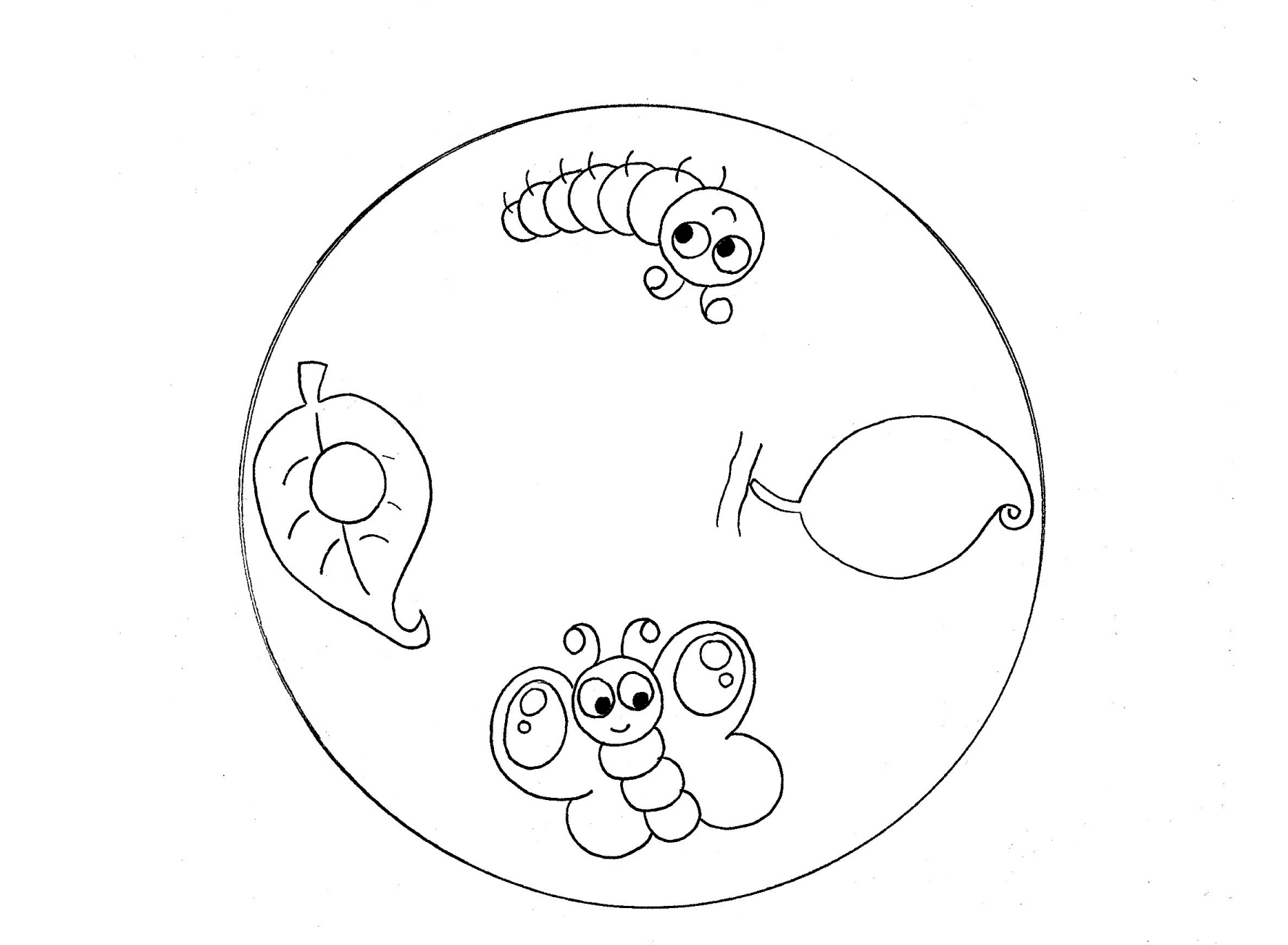

## HomeMadeMamma

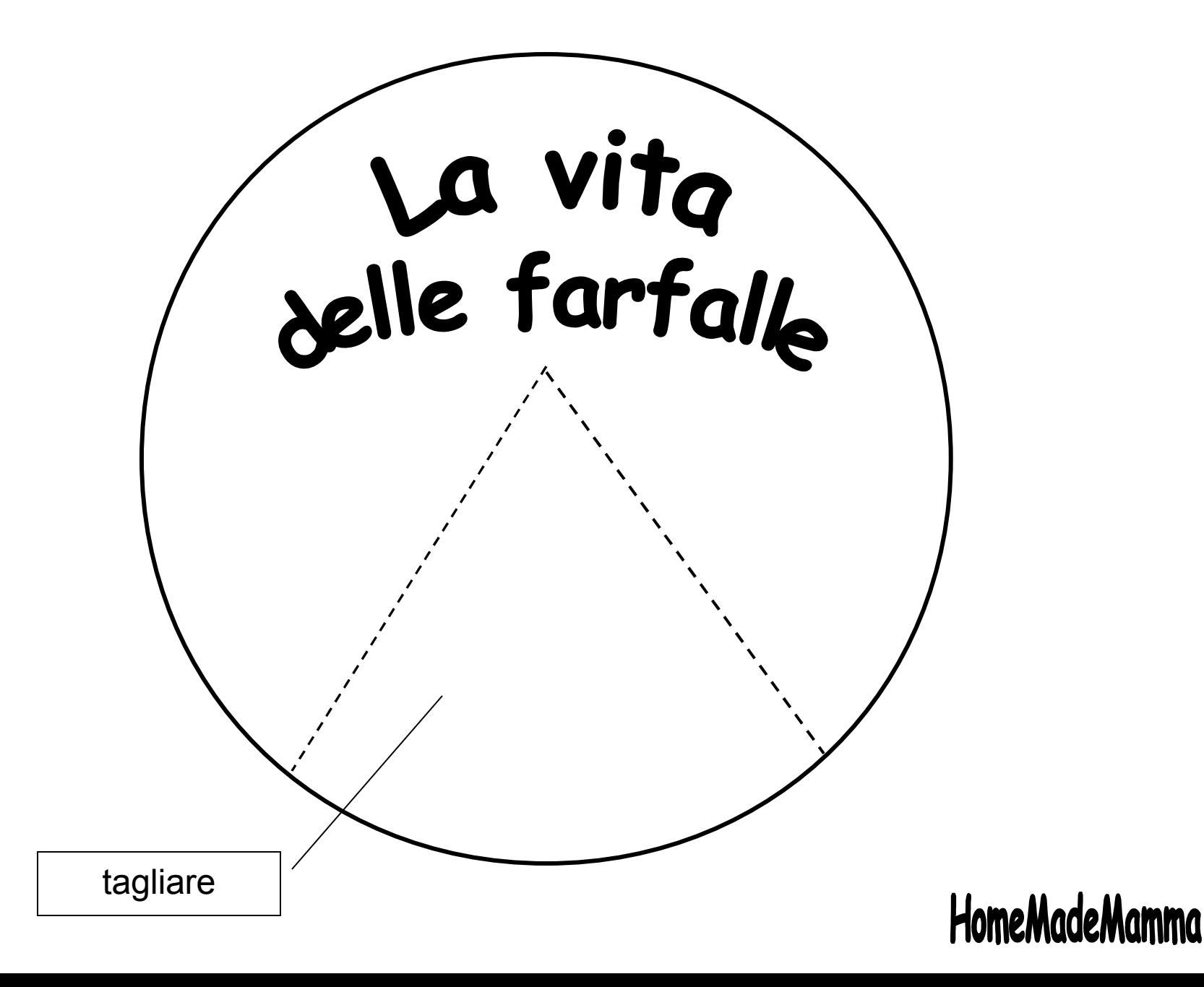